# Einführung in die **Computerlinguistik**

# Verarbeitung gesprochener Sprache

# WS 2013/2014

## Manfred Pinkal

#### **Sprachverarbeitung**

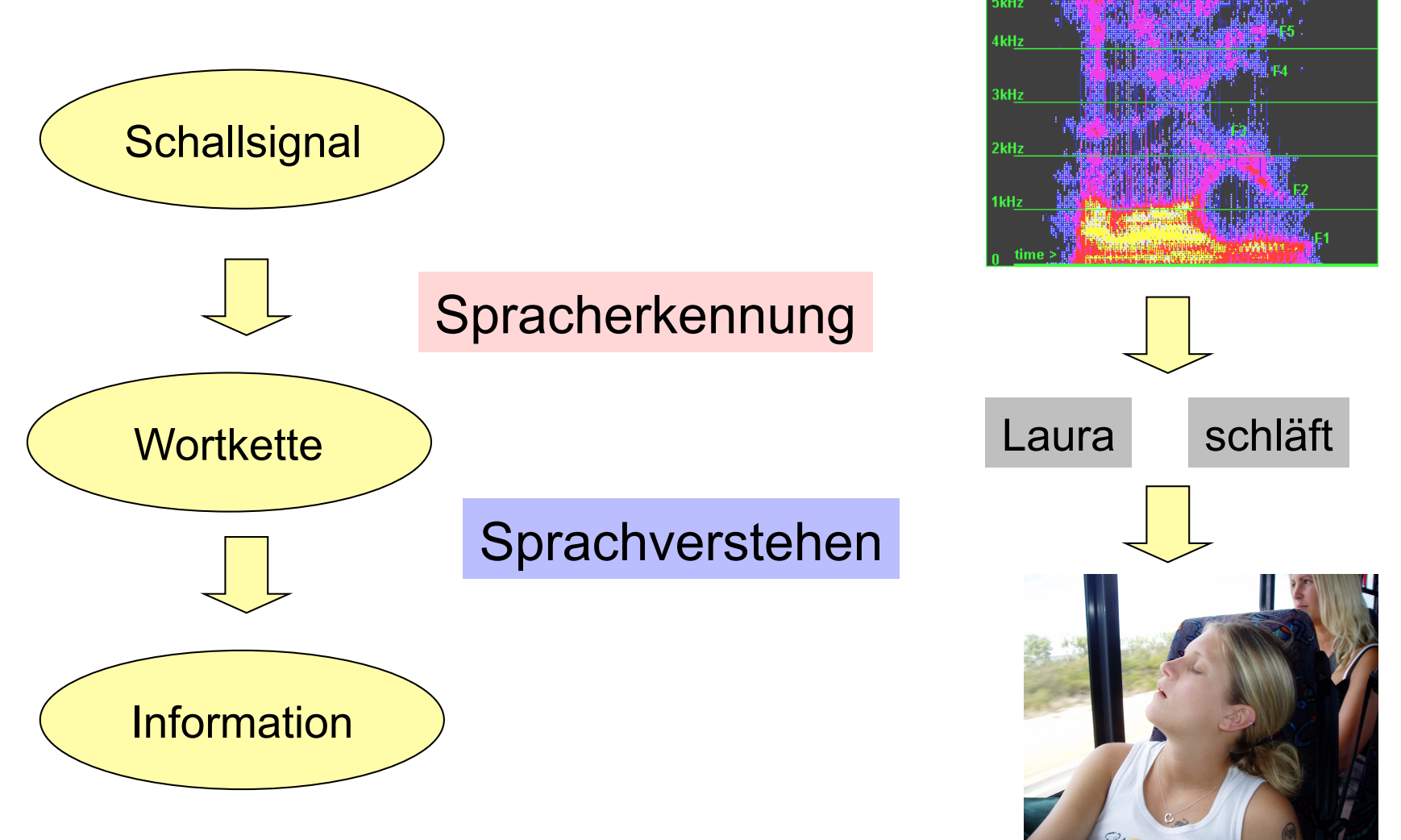

# Spracherkennung

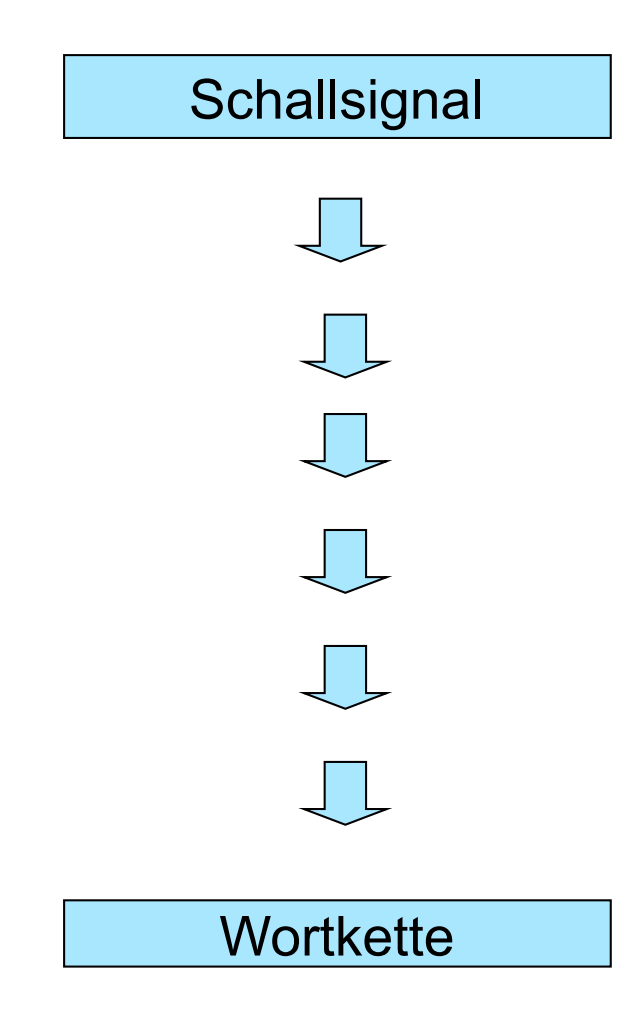

- Die Grundaufgabe der Spracherkennung:
- Gegeben ein kontinuierliches Schallsignal.
- Welche Wortkette wurde vom Sprecher geäußert?

## Spracherkennung

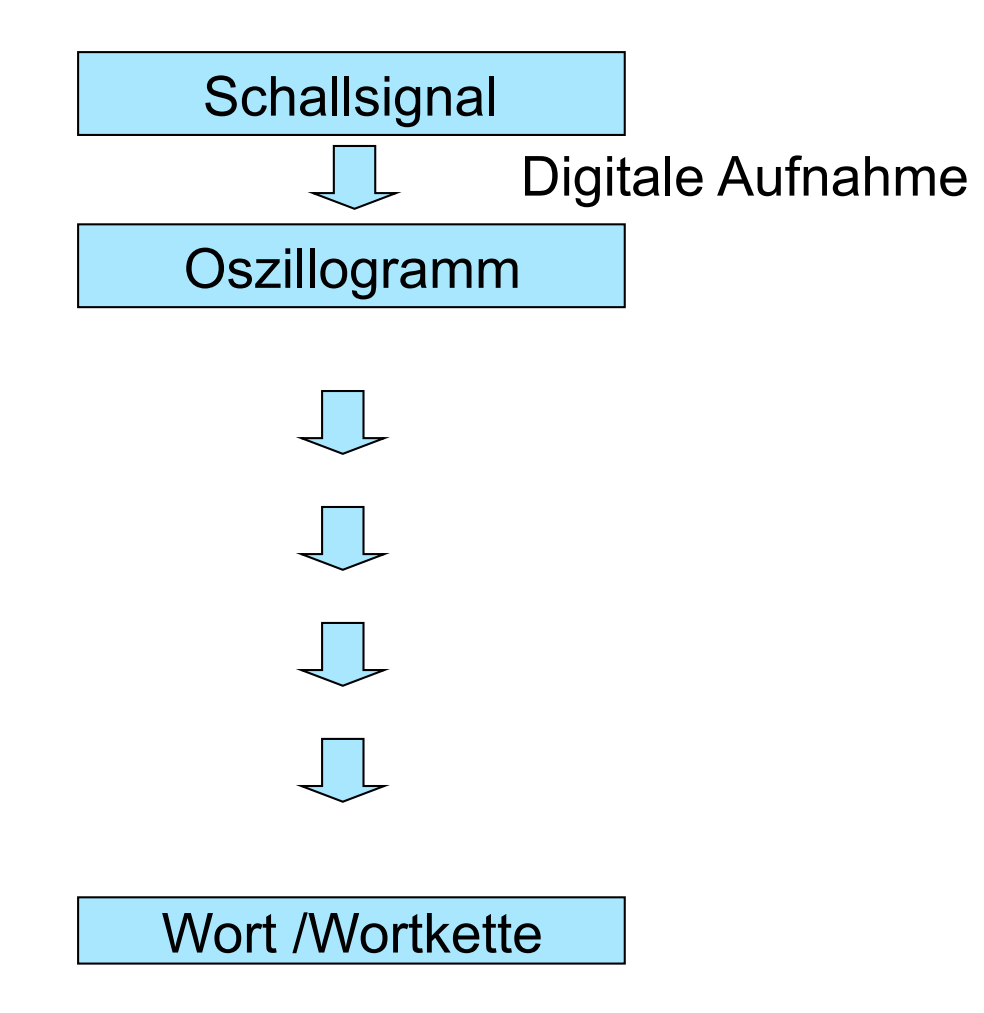

#### Reine Schwingung

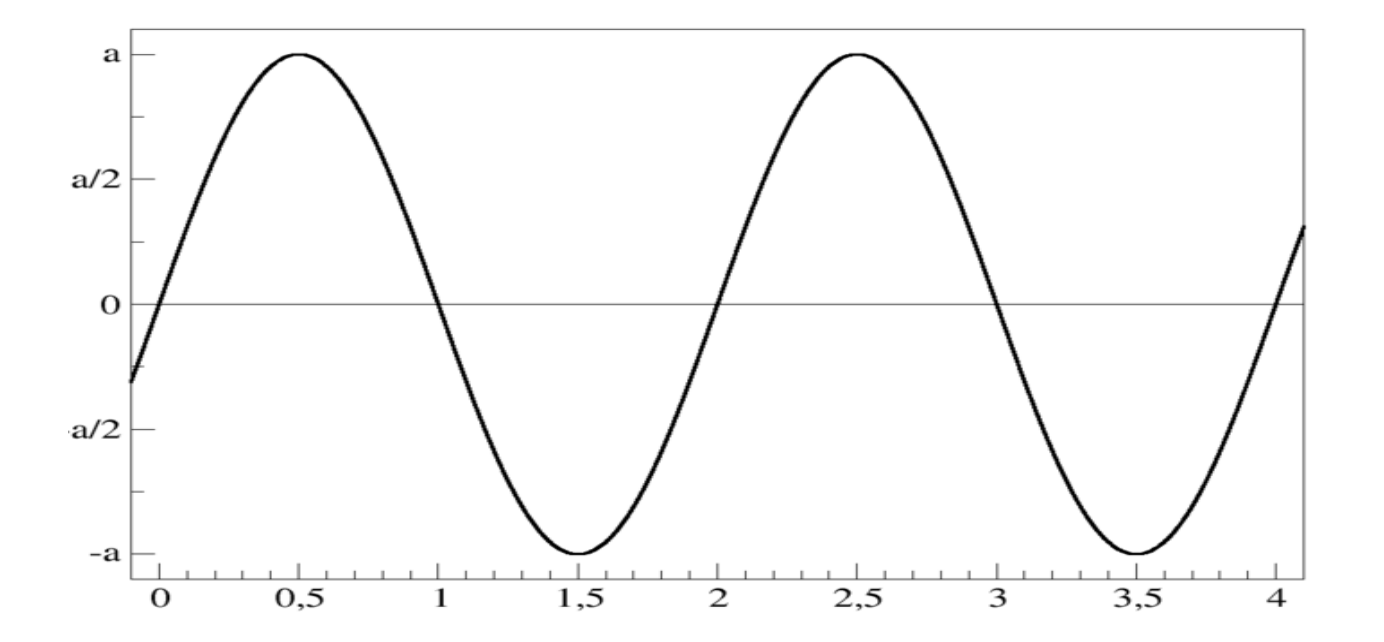

## Ein Oszillogramm

• Das Oszillogramm für eine Äußerung des englischen Satzes "How are you"

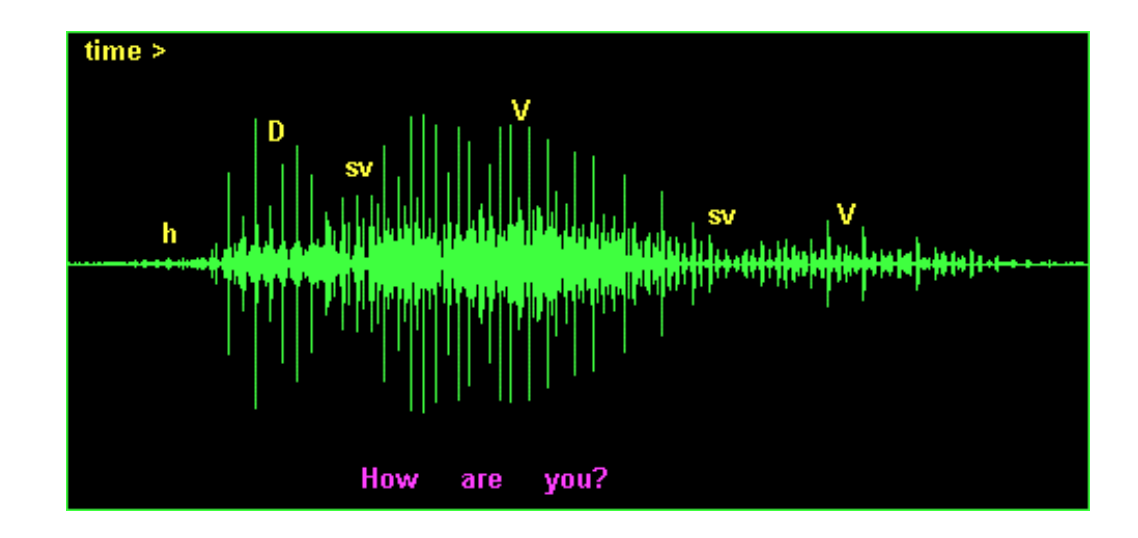

#### Einzelne Laute als Oszillogramme

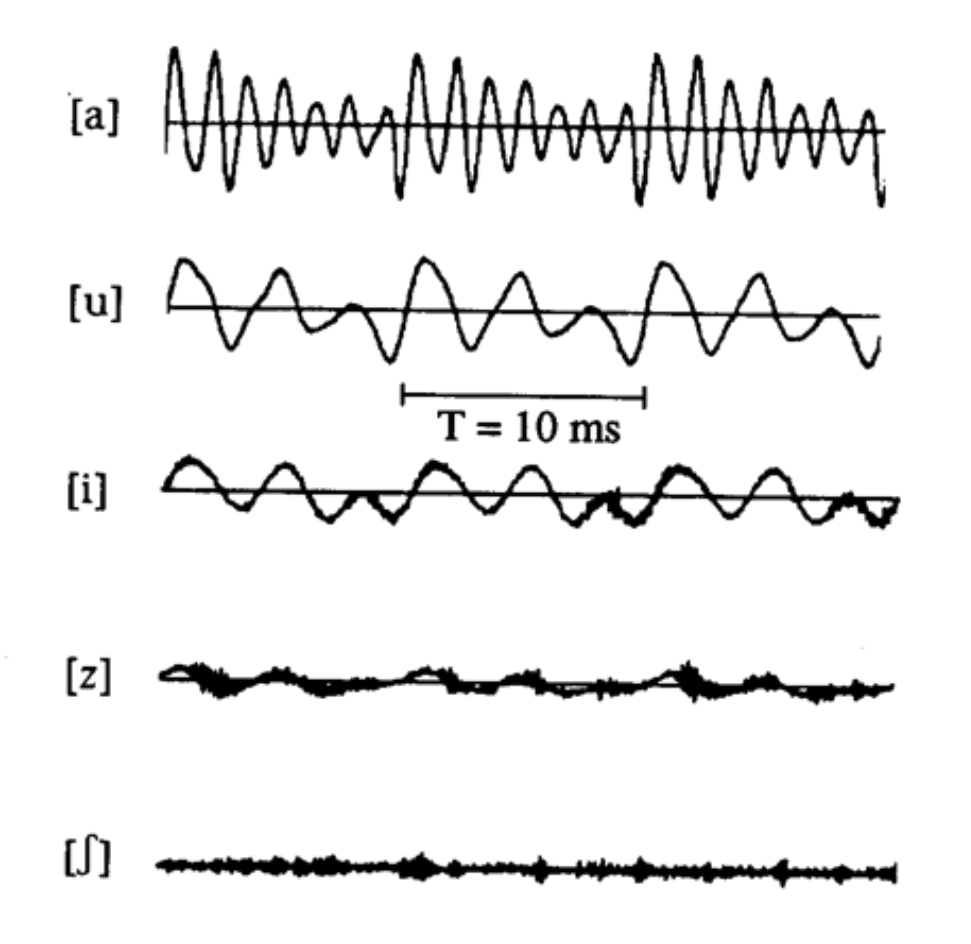

- Laute werden charakterisiert durch Kombination von Schwingungen verschiedener Frequenzen
- Im Oszillogramm **schwer erkennbar** (Überlagerung)
- Dehalb: Überführung in Zeit-Frequenz-Diagramm (**Spektrogramm**) mittels Komponentenanalyse (Fourier-Transformation)

# Spracherkennung: (Vereinfachtes) Schema

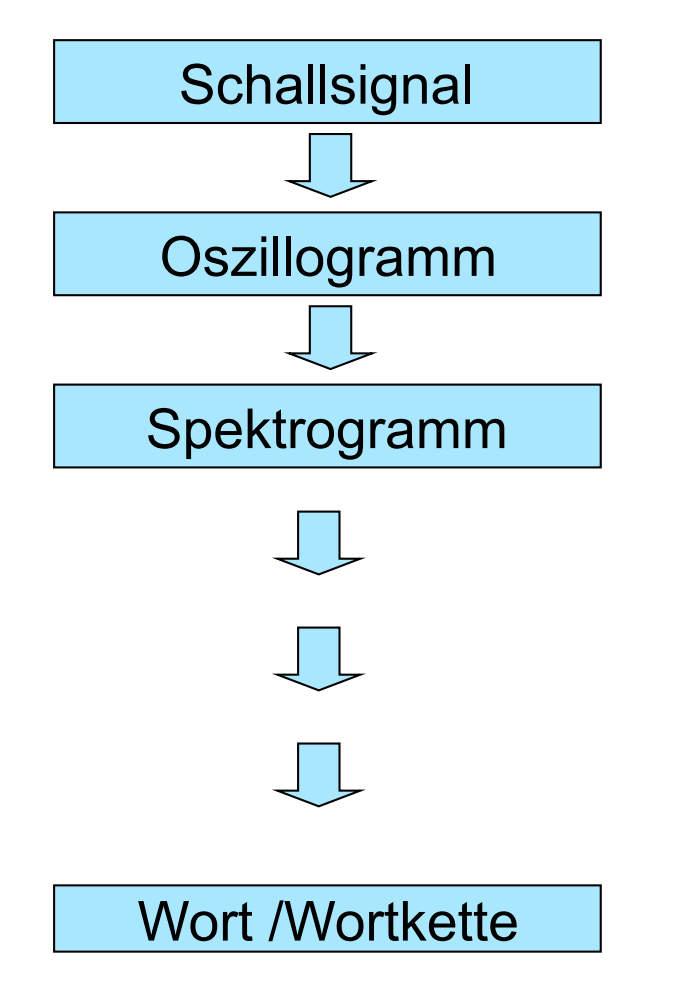

Digitale Aufnahme

Zerlegung in Einzelfrequenzen

#### Spektrogramm für eine Aufnahme von "neunzig"

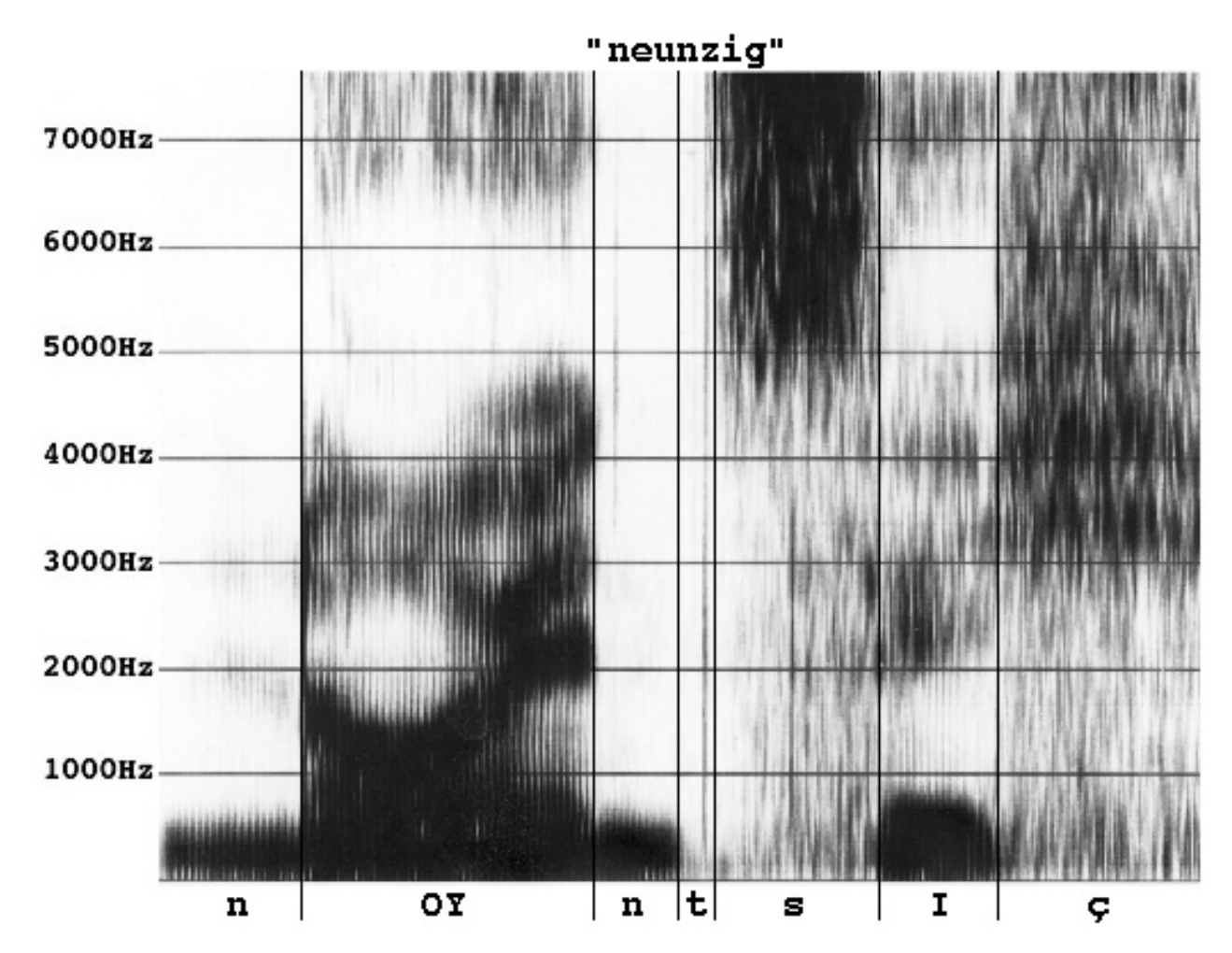

#### Spektrogramm für die Vokale i,a,u

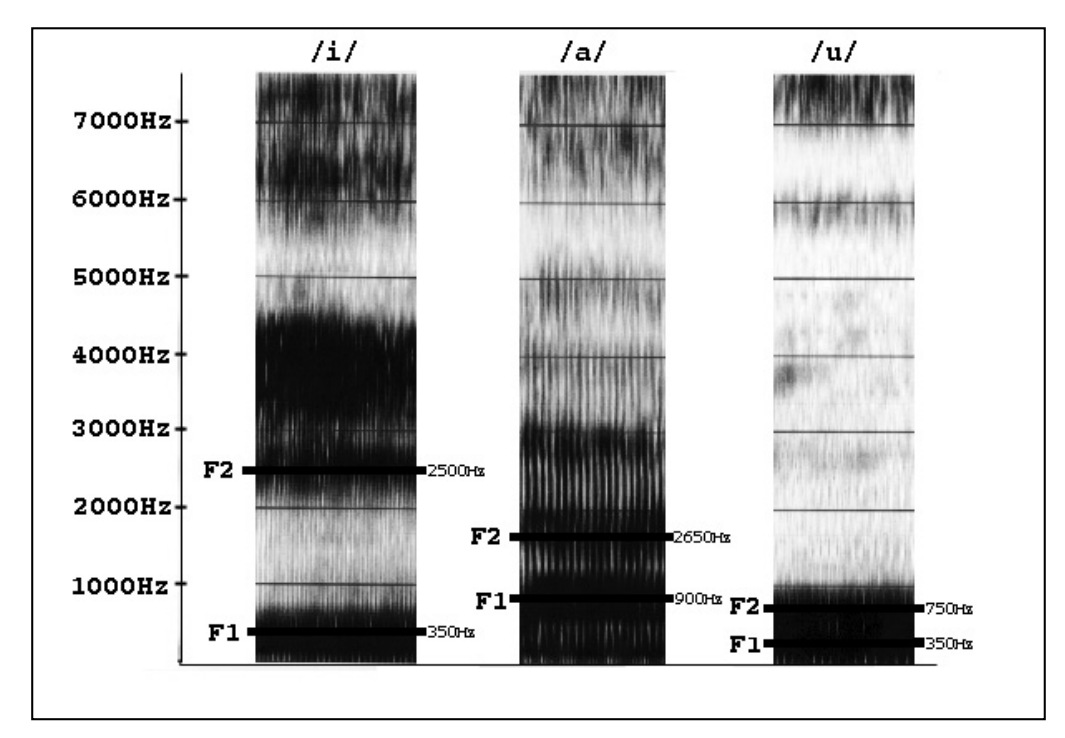

- Dunkle Färbung: große Schallenergie in einem bestimmten Frequenzbereich.
- Die Formanten (Obertöne) F1 und F2 sind für die charakteristische Vokalqualität verantwortlich.
- Der Verlauf des Basisformanten F0 (hier nicht sichtbar) gibt die Intonation der Äußerung wieder.

#### Ein anderes Spektrogramm

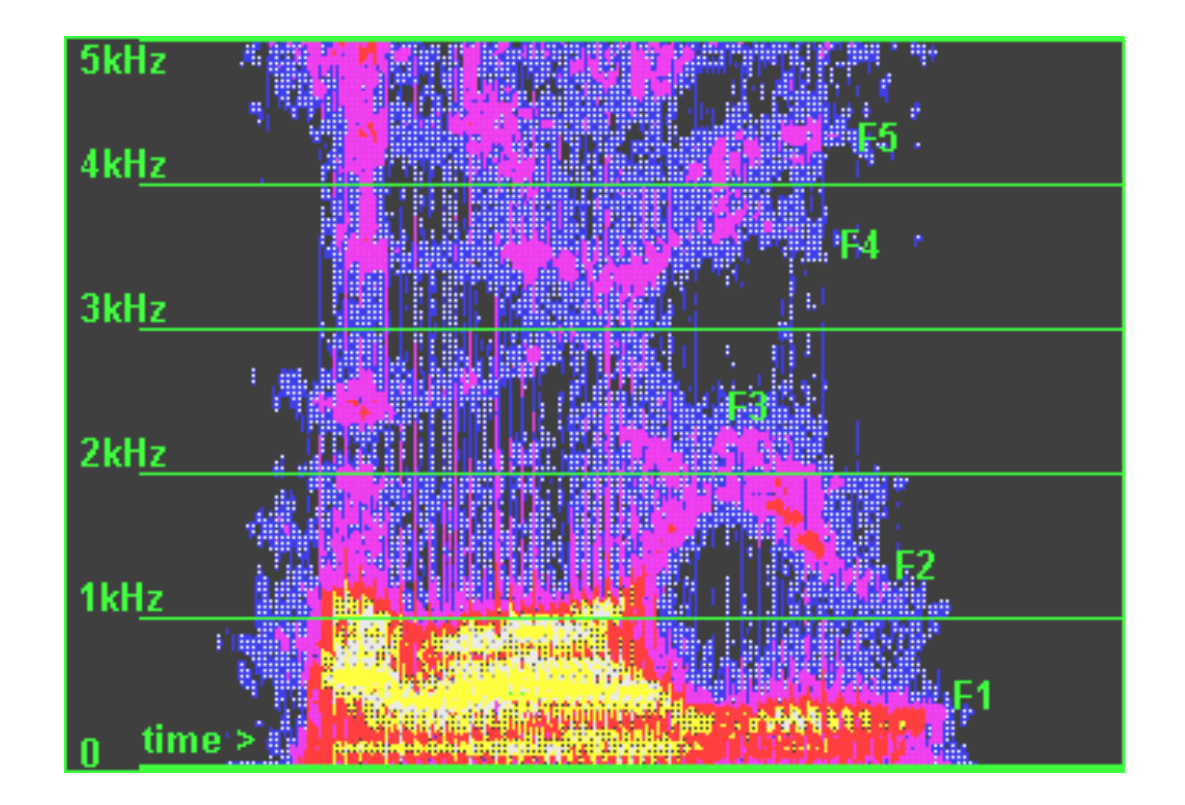

## Spracherkennung: (Vereinfachtes) Schema

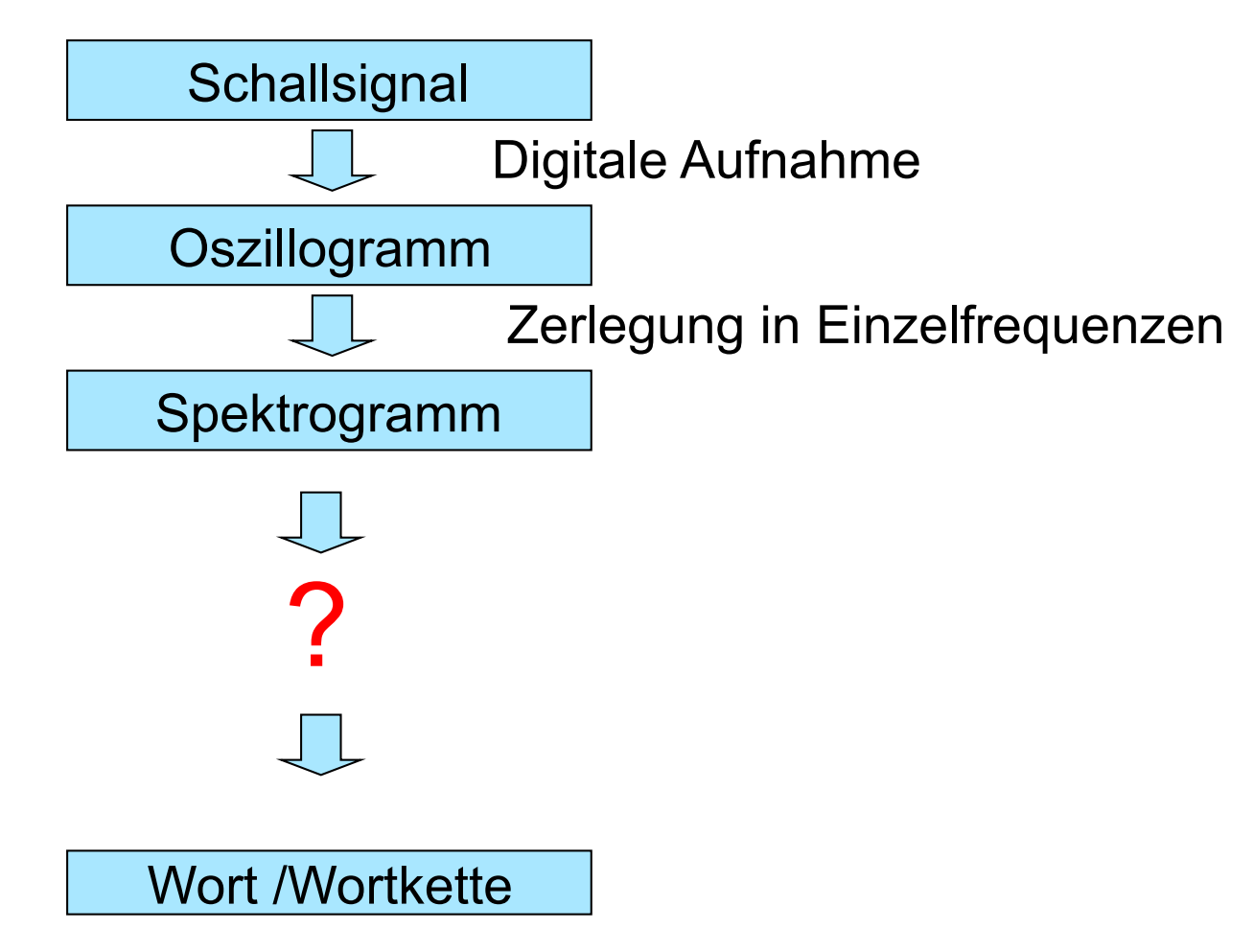

Spracherkennung: Erster Versuch

- Identifikation von Lautgrenzen im Spektrogramm (Segmentierung)
- Abgleich der Spektrogramm-segmente mit einer Datenbank "idealer" Laute (Identifikation)
- Verknüpfung der identifizierten Laute zu Wörtern und Sätzen.
- Funktioniert nicht, wegen der Varianz des Signals.

# Varianz des Signals

- Gleicher Laut/ gleiches Wort wird nicht immer gleich ausgesprochen
	- Verschiedene Dialekte
	- Verschiedene Sprecher
	- Unterschiedliche Sprechgeschwindigkeit
	- Physischer und emotionaler Zustand des Sprechers
	- Abhängig von Tonhöhe und Akzent
- Sprachexterne Einflüsse verändern das Signal
	- Raumakustik, Hall, Entfernung
	- Medium: direkte Kommunikation, Telefon, Handy
	- Mikrofonqualität und -charakteristik
	- Hintergrundgeräusche

Spracherkennung: Zweiter Versuch

- Identifikation von Lautgrenzen im Spektrogramm (Segmentierung)
- Erstellung eines Trainingskorpus mit Lautannotationen (alignierte phonetische Annotation)
- Bestimmung von Merkmalsmustern für die Spektrogrammsegmente
- Training eines statistischen Laut-Klassifikators
- Funktioniert nicht, vor allem wegen der Kontiniuität des Signals.

# Problem 2: Kontinuität des Signals

- Die Laute eines Wortes lassen sich schwer gegeneinander abgrenzen
	- Wo hört Laut 1 auf, wo fängt Laut 2 an?
	- Dazu kommt das Phänomen der Koartikulation: Laute beeinflussen sich gegenseitig.
		- In Lautfolgen wie [am], [um], [an] kann man nicht den Vokal vom Nasal trennen: Vokal hat Nasal-Qualität und umgekehrt.
		- /k/ wird verschieden realisiert in Koffer, Kind, Kabel
- Wörter sind nur in der Orthografie sauber getrennt.
	- In der gesprochenen Sprache gibt es zwischen Wörtern meistens keine Pause
	- Pausen kommen in spontaner Sprache auch innerhalb von Wörtern vor

# Spracherkennung: (Vereinfachtes) Schema

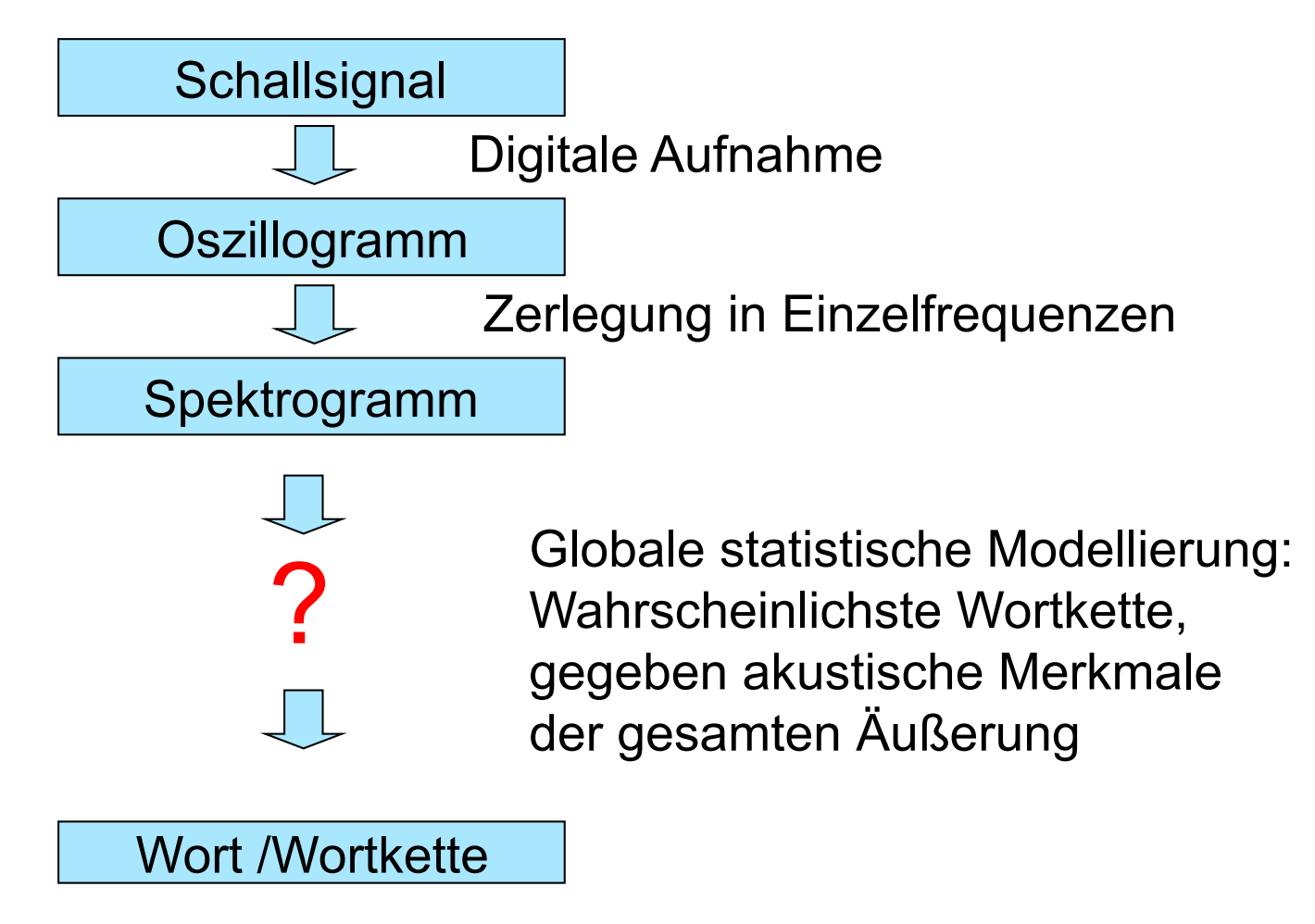

## Statistische Modellierung: Allgemeines Schema

- Manuelle Korpusannotation
- Merkmalsspezifikation
- Automatische Merkmalsextraktion
- Training eines statistischen Modells
- Evaluierung

#### Merkmalsspezifikation

- Was sind die Einheiten, von denen wir ausgehen?
	- Zerlegung des Signals in "Beobachtungen": Zeitfenster von z.B. 30 ms

#### Spektrogramm für ein deutsches Wort

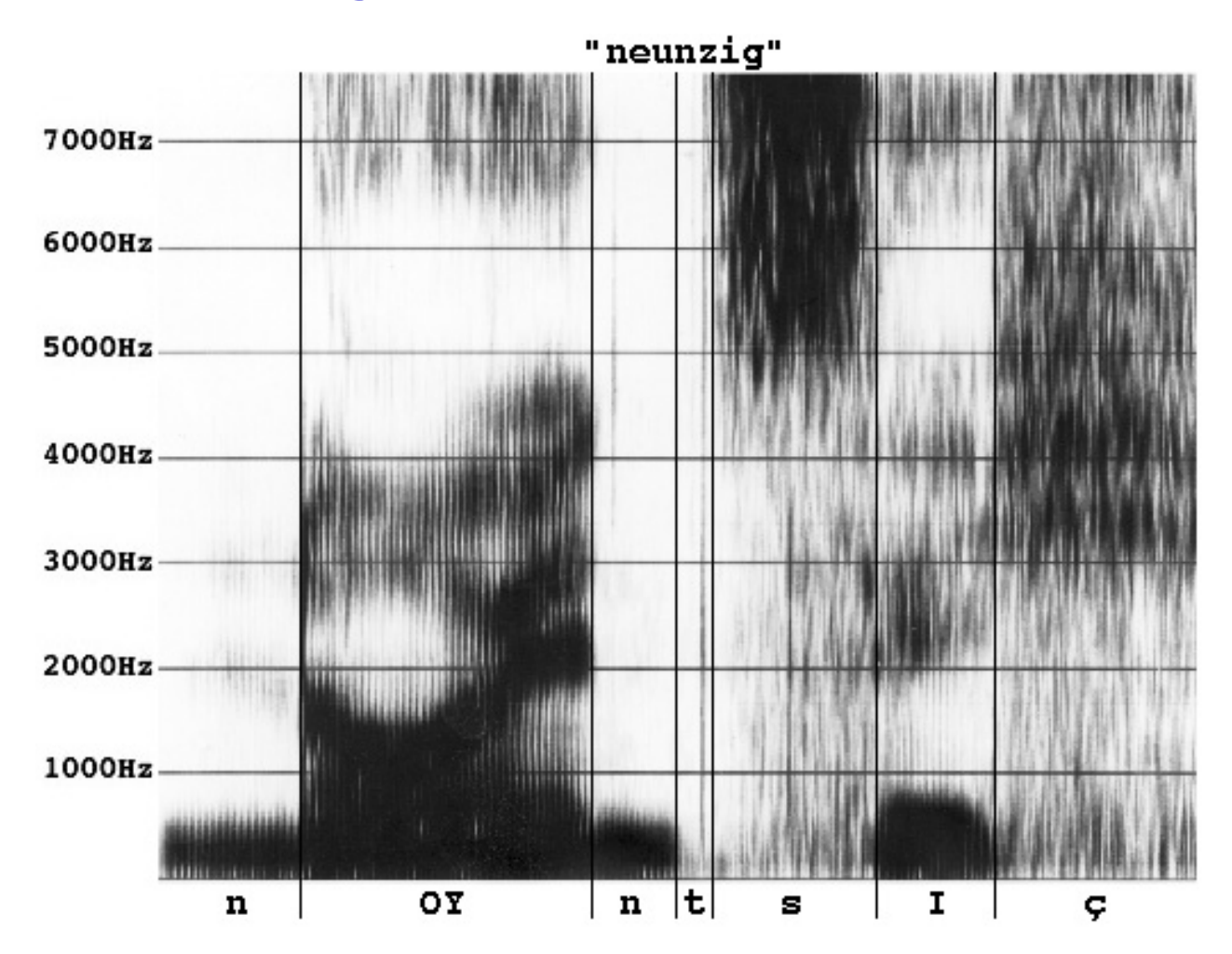

Vorlesung "Einführung in die CL" 2013/2014 © M. Pinkal UdS Computerlinguistik

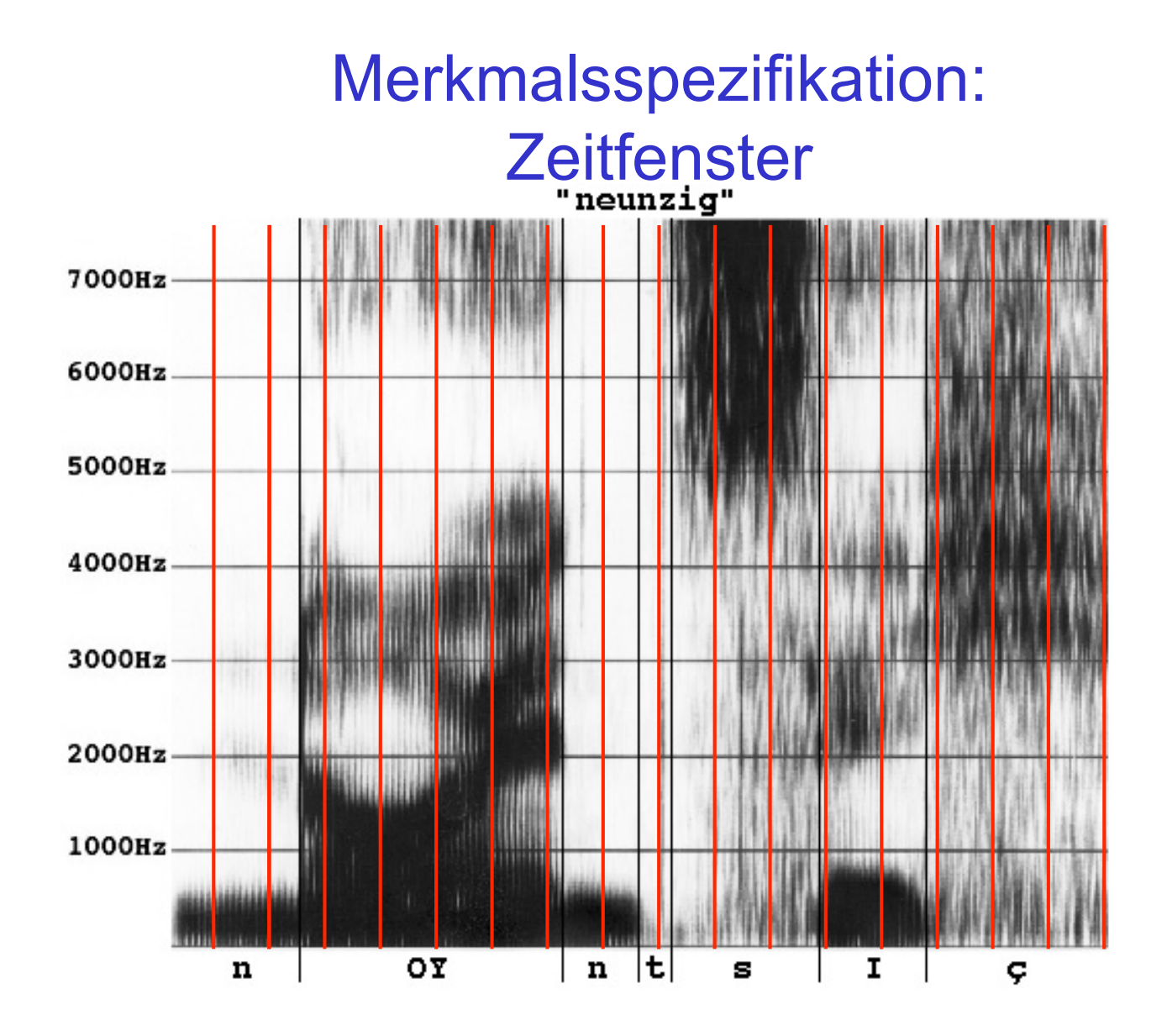

Merkmalsspezifikation/-extraktion

- Zerlegung des Signals in "Beobachtungen": Zeitfenster von z.B. 30 ms
- Zerlegung jeder Beobachtung in Frequenzintervalle (z.B. Vierteltonschritte im Standard-12-Ton-System)

#### Spektrogramm für ein deutsches Wort

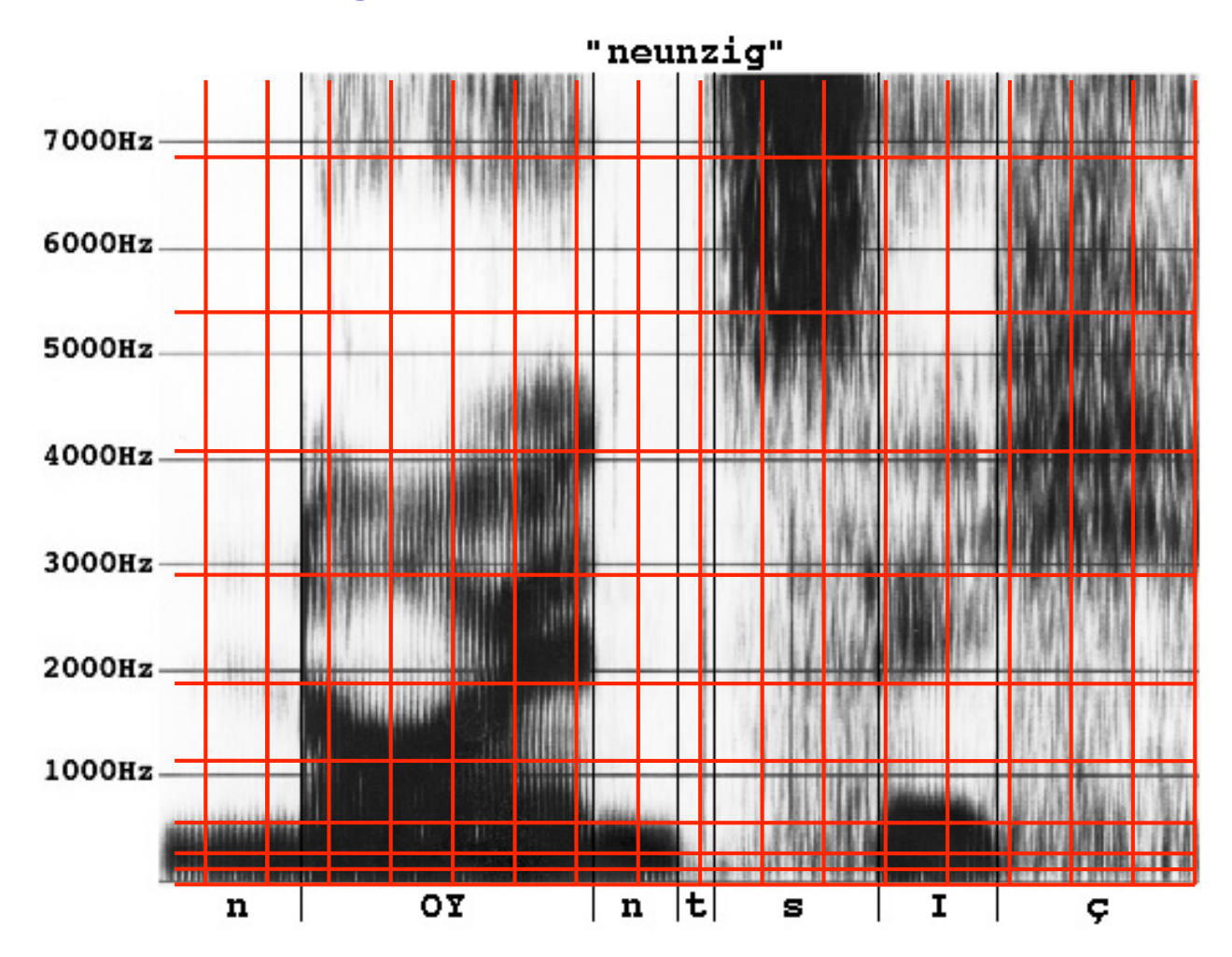

Merkmalsspezifikation/-extraktion

- Zerlegung des Signals in "Beobachtungen": Zeitfenster von z.B. 30 ms
- Zerlegung jeder Beobachtung in Frequenzintervalle (z.B. Vierteltonschritte im Standard-12-Ton-System)
- Bestimmung des Schalldrucks (Schallenergie) in jedem Zeit-Frequenz-Fenster
- Resultat: Eine Folge von Einzelbeobachtungen, die durch Merkmalsvektoren charakterisiert sind

#### Spektrogramm für ein deutsches Wort

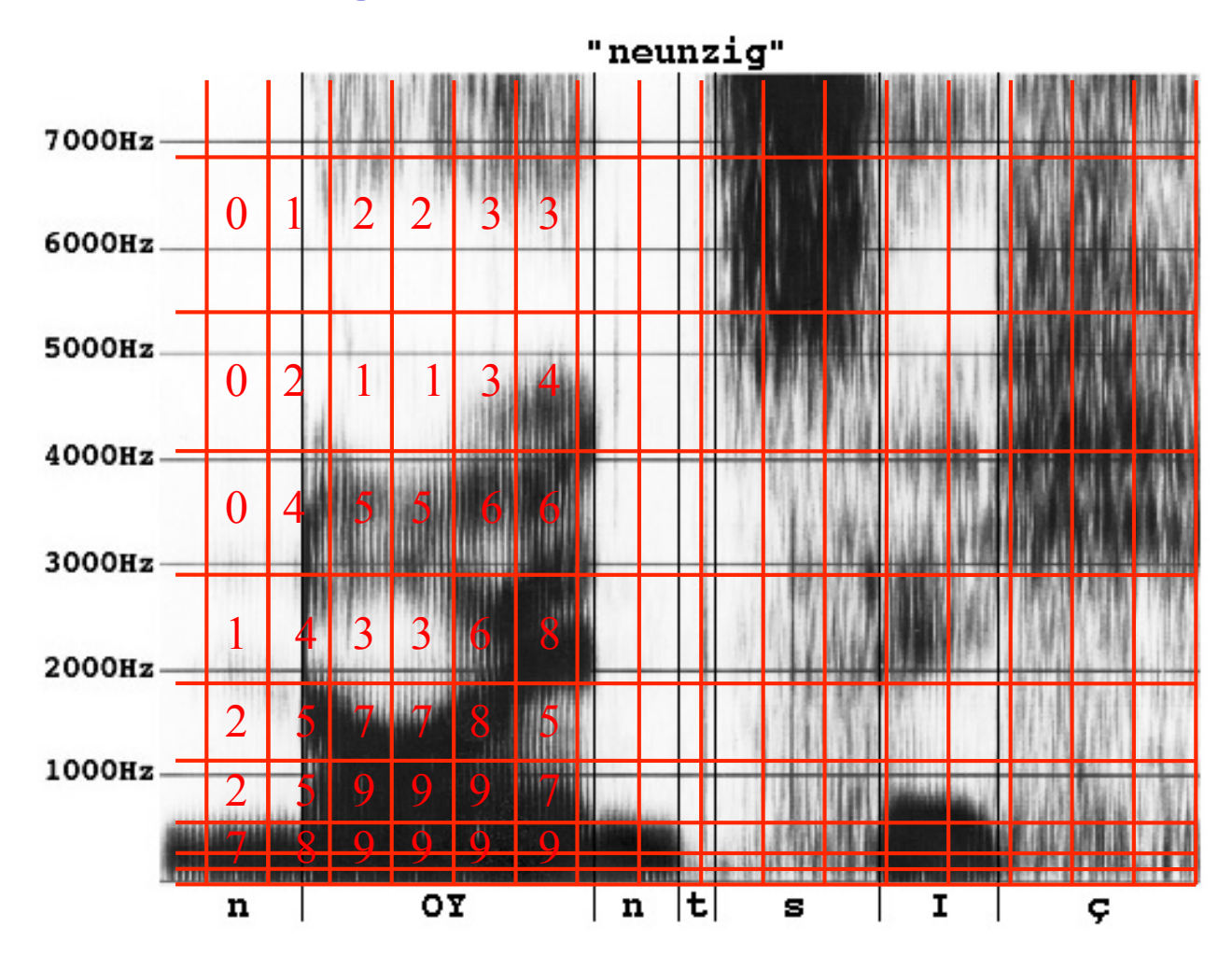

#### Merkmalsmuster, Ausschnitt

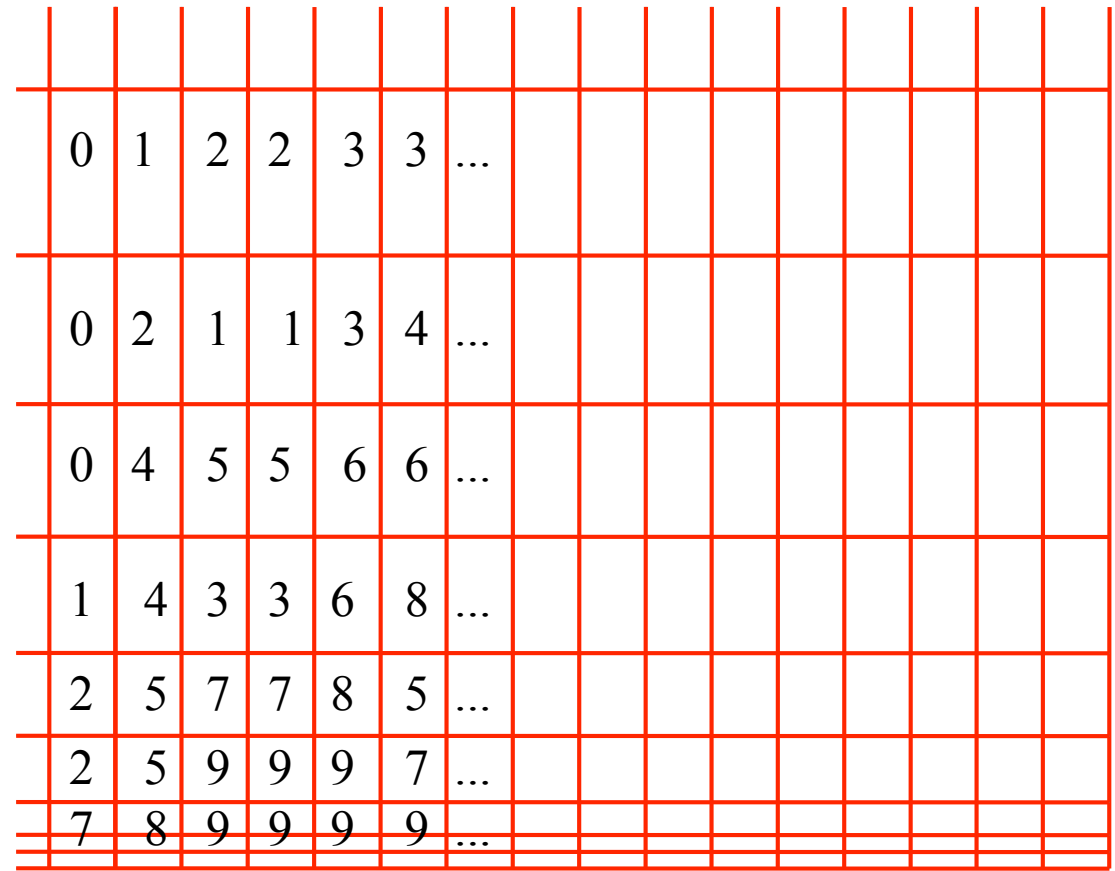

## Spracherkennung: (Vereinfachtes) Schema

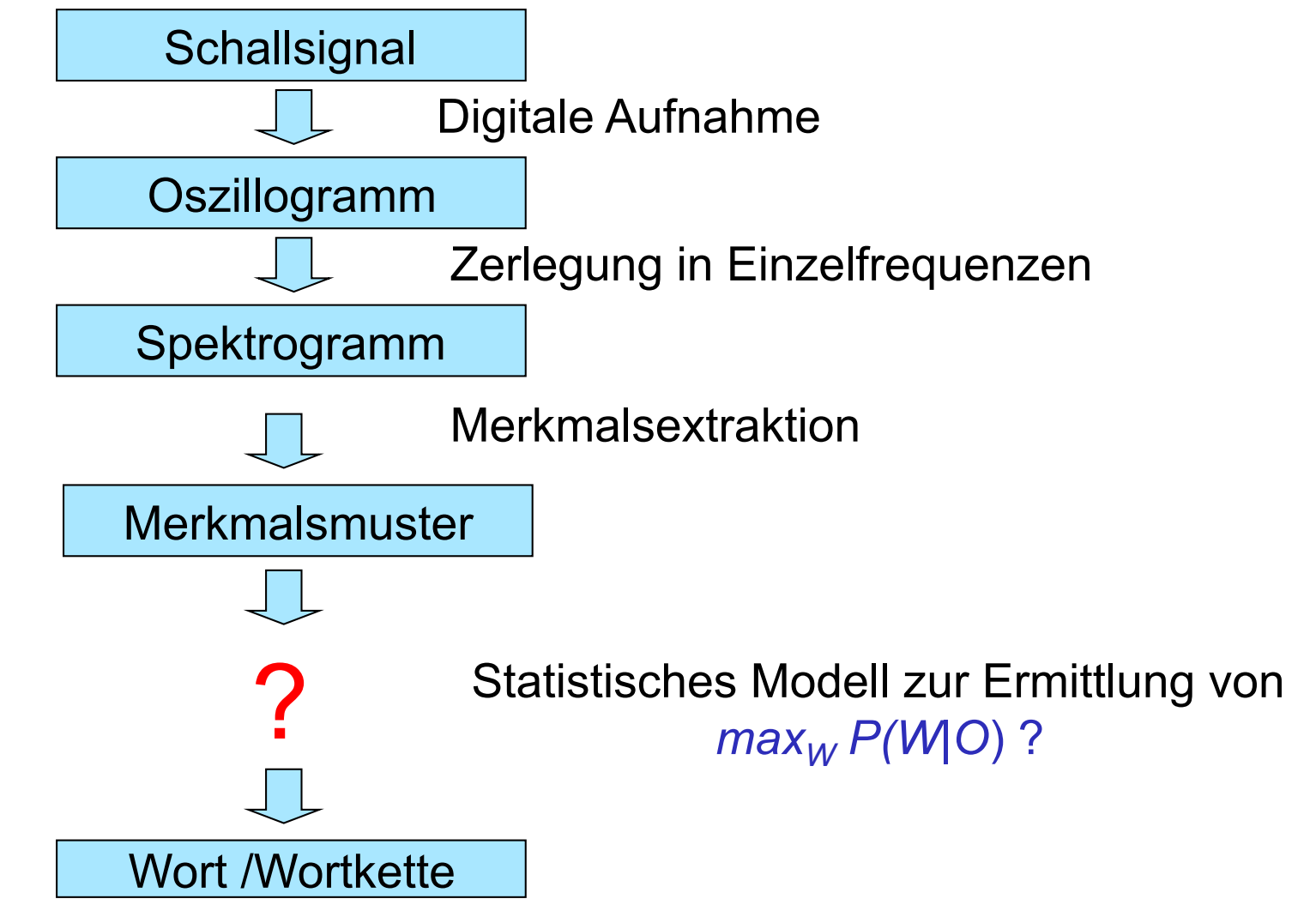

#### Statistische Modellierung

• Aufgabe: Ermittle für ein Eingabesignal, dass durch eine Folge von Beobachtungen/ Vektoren O =  $o_1 o_2 ... o_m$  charakterisiert ist:

$$
max_W P(W|O) = P(w_1w_2 ... w_n | o_1 o_2 ... o_m)
$$

• Erster Schritt: Verwendung des Bayes-Theorems.

#### Erinnerung: Bayes-Theorem für WSD

- Kontextvektor *v*: Folge von 0/1-Werten
- Intendierter Wortsinn *s*

• Mit Bayes-Regel : 
$$
P(s|v) = \frac{P(v|s) \cdot P(s)}{P(v)}
$$

#### Wie bestimmen wir *P(W|O)*?

- Folge von akustischen Beobachtungen  $O = O_1 O_2 ... O_m$
- Vom Sprecher geäußerte, intendierte Wortkette  $W = w_1w_2...w_n$
- $P(W | O) = \frac{P(O | W) \cdot P(W)}{P(O)}$ *P*(*O*) • Mit Bayes-Regel :

#### Erinnerung: Bayes-Theorem für WSD

- Kontextvektor *v*: Folge von 0/1-Werten
- Intendierter Wortsinn *s*

• Mit Bayes-Regel : 
$$
P(s|v) = \frac{P(v|s) \cdot P(s)}{P(v)}
$$

- Der wahrscheinlichste Wortsinn:  $\max_{s} P(s | v) = \max_{s}$  $P(v \mid s) \cdot P(s)$ *P*(*v*)  $=$  max<sub>s</sub>  $P(v | s) \cdot P(s)$
- *P(s)* ist die globale, "a priori"-Wahrscheinlichkeit des Wortsinns *s*. €
- P(v), die Wahrscheinlichkeit des Merkmalsmusters, wird nicht mehr benötigt.

#### Wie bestimmen wir *P(W|O)*?

- Folge von akustischen Beobachtungen *O* =  $o_1$   $o_2$  ...  $o_m$
- Vom Sprecher geäußerte, intendierte Wortkette  $W = w_1w_2... w_n$

• Mit Bayes-Regel : 
$$
P(W|O) = \frac{P(O|W) \cdot P(W)}{P(O)}
$$

- $=$  max<sub>*W*</sub>  $P(O|W) \cdot P(W)$  $max_W P(W | O) = max_W$  $P(O|W) \cdot P(W)$ *P*(*O*) • Die wahrscheinlichste Wortkette:
- € *P(W)* ist die globale, "a priori"-Wahrscheinlichkeit der Wortkette *W.*
- € *P(O)*, die Wahrscheinlichkeit des Merkmalsmusters, wird nicht mehr benötigt.

#### Akustisches Modell und Sprachmodell

 $\max_{W} P(W | O) = \max_{W} P(O | W) \cdot P(W)$ 

- *P(O|W)* ist die Wahrscheinlichkeit, dass eine Wortfolge in einer bestimmten (durch den Merkmalsvektor bezeichneten) Weise ausgesprochen wird: Akustisches Modell
- *P(W)* ist die Wahrscheinlichkeit, dass eine bestimmte Wortfolge geäußert wird: "Sprachmodell"

#### **Sprachmodelle**

 $\max_{W} P(W | O) = \max_{W} P(O | W) \cdot P(W)$ 

- Wie berechnen wir  $P(W) = P(w_1w_2 ... w_n)$  ?
- Grundlage ist die Frequenz von Wortfolgen in Korpora.
- Sparse-Data-Problem: Ganze Sätze kommen viel zu selten vor.
- Kettenregel erlaubt die Reduktion von  $P(w_1w_2 ... w_n)$  auf bedingte Wahrscheinlichkeiten:

$$
P(w_1w_2 ... w_n)
$$
  
=  $P(w_1)^*P(w_2|w_1)^*P(w_3|w_1w_2)^* ... *P(w_n|w_1w_2... w_{n-1})$ 

*aber:* 

• *P(w<sub>n</sub>*|*w<sub>1</sub>w<sub>2</sub>... w<sub>n-1</sub>):* Sparse-Data-Problem ist nicht beseitigt!

## n-Gramme

- n-Gramm-Methode:
	- Wir approximieren die Wahrscheinlichkeit, dass ein Wort w im Kontext einer beliebig langen Wortfolge auftritt, durch die relative Häufigkeit, mit der es in einem auf n Wörter begrenzten Kontext auftritt ("Markov-Annahme")
	- Dabei wird das Wort selbst mitgezählt. n-Gramm-Wahrscheinlichkeit berücksichtigt also einen Vorkontext von n-1 Wörtern.
- Meistens wird mit Bigrammen und Trigrammen gearbeitet.
- Beispiel Bigramm-Approximation:

$$
- P(w_n|w_1w_2... w_{n-1}) \approx P(w_n|w_{n-1})
$$
  

$$
P(w_1w_2... w_n) \approx P(w_1)^* P(w_2|w_1)^* P(w_3|w_2)^* ... P(w_n|w_{n-1})
$$

# Akustische Modelle

 $\max_{W} P(W | O) = \max_{W} P(O | W) \cdot P(W)$ 

- Training von "Lautmodellen" auf Datensammlungen für gesprochene Sprache: Aufnahmen von Sprachlauten mit ihrer phonetischen Kategorie/ Umschrift: Liefert die Wahrscheinlichkeit, mit der bestimmte Laute durch Merkmalsmuster realisiert werden.
- Aussprachewörterbuch, das für jedes Wort die phonetische Umschrift enthält
	- Genauer: Die Umschrift für alternative Aussprachen, die in einem gewichteten endlichen Automaten kodiert sind.
- Für die statistische Zuordnung von Merkmalsmustern und Wörtern wird die HMM-Methode ("Hidden Markov Models") verwendet.

## Spracherkennung: (Vereinfachtes) Schema

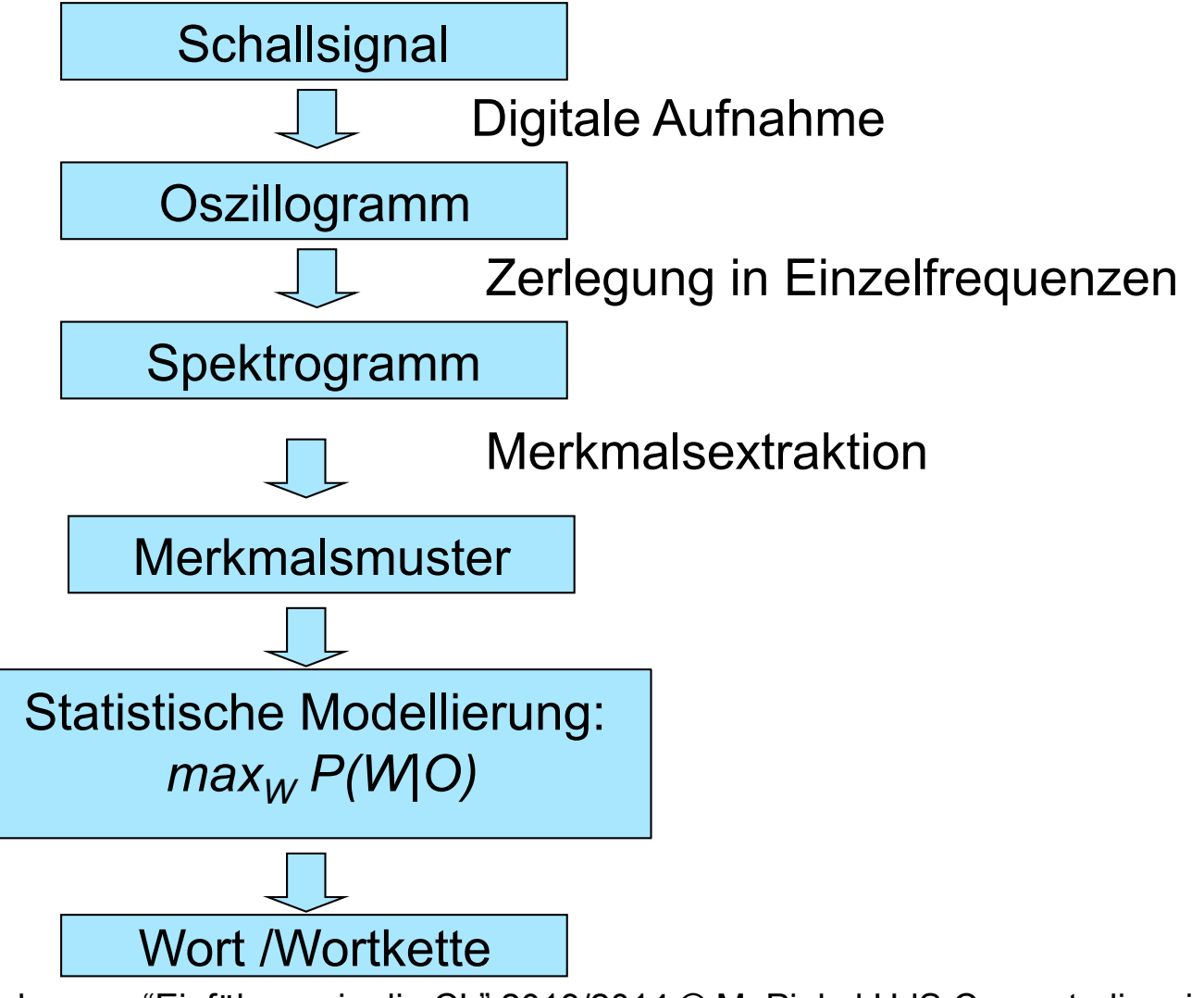

#### Spracherkennung: Schema

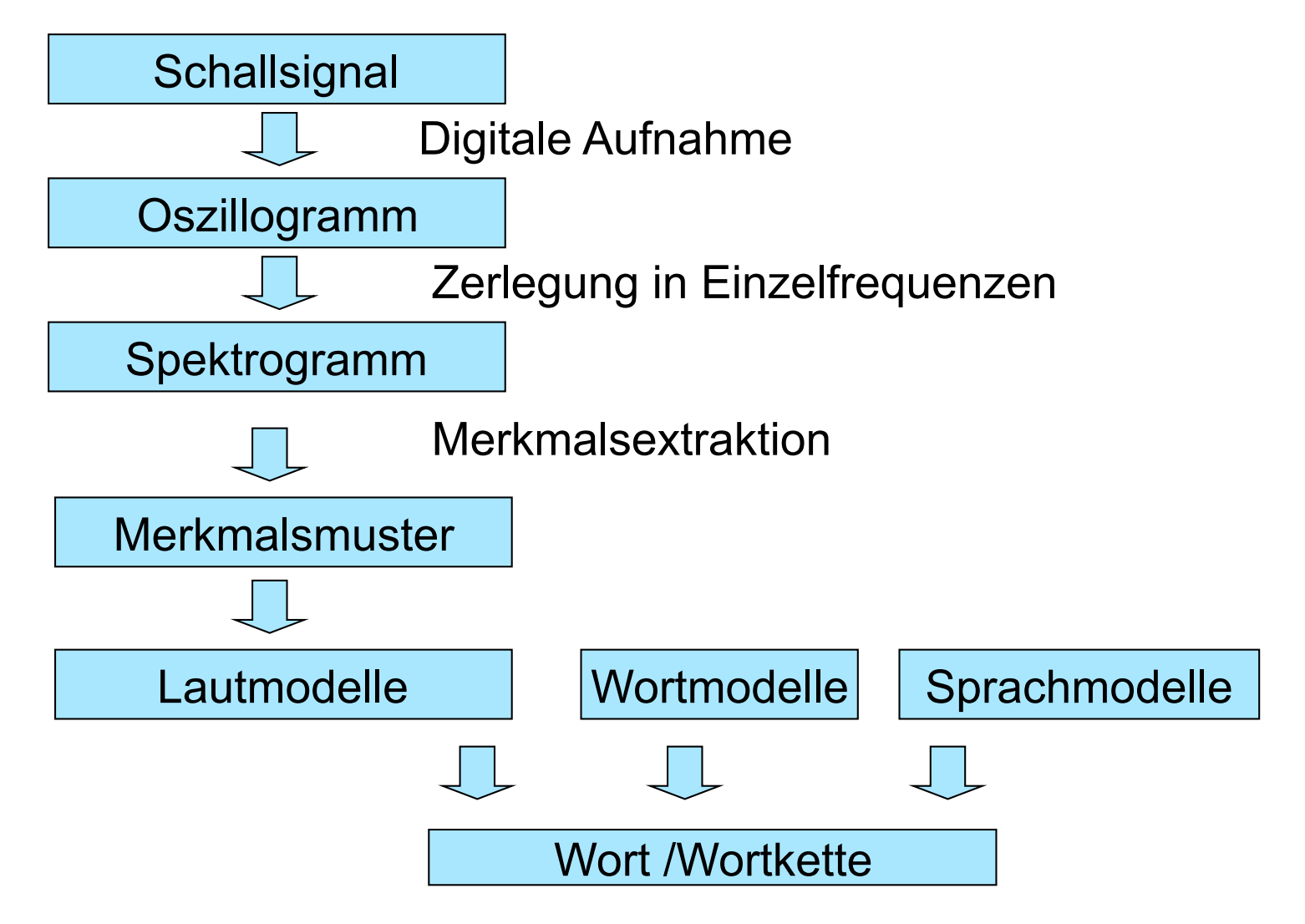

## Erkennerperformanz ist abhängig von:

- Sprechmodus: Einzelwort, kontinuierlich, spontan
- Sprecherbindung: abhängig, unabhängig, adaptiv
- Größe des Lexikons: Einfache Sprachsteuerungssysteme: 100-200 Wortformen Dialogsysteme: 500-1000 Wortformen (+ spezieller Wortschatz) Diktiersysteme: ab 50000 Wortformen
- Perplexität: Maß für die Uniformität der Eingabe beschränkte Domäne, gesteuerter Dialog: niedrige Perplexität keine Domänenbeschränkung, freie Rede: hohe Perplexität
- Eingabequalität
- Verarbeitungszeit

Stand der Spracherkennungstechnik

- Maß für die Erkennerperformanz: Wortfehlerrate (wie viele Wörter der "besten Kette" wurden falsch verstanden/gar nicht verstanden/hinzuphantasiert?)
- Wortfehlerrate hängt von der verfügbaren Verarbeitungszeit und verschiedenen externen Faktoren ab.
- Gängige Systeme analysieren in Echtzeit (Verarbeitungszeit ≤ Sprechzeit) und sind in der Wortfehlerrate in einem akzeptablen Bereich.